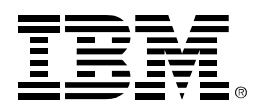

# **IBM InfoSphere Discovery 4.5 System Requirements**

The system requirements described in this document are applicable to the following products:

• IBM® InfoSphere™ Discovery 4.5, 4.5.1

 $\mathbf{r}$ 

- IBM InfoSphere Discovery for Information Integration 4.5, 4.5.1
- IBM InfoSphere Discovery Workgroup Edition 4.5, 4.5.1

This document describes the following requirements for installing and using the InfoSphere Discovery products:

- 1. Minimum hardware requirements for each InfoSphere Discovery host
- 2. Supported operating systems
- 3. Non-IBM software requirements
- 4. Database management systems (DBMS) supported as the repository and staging data source
- 5. DBMS support for source and target data sources DBMS support is classified into two tiers:
	- Tier I: These DBMS are fully tested and certified to work with InfoSphere Discovery.
	- Tier 2: These DBMS have previously worked or should work with InfoSphere Discovery. However, they were not fully tested with this release of InfoSphere Discovery. Tier 2 DBMS are supported for PoCs and PoTs, and will be fully tested and certified upon four weeks' notice of intent to purchase InfoSphere Discovery.

Flat files are supported. For any DBMS not listed, talk to your sales representative about certification upon purchase of InfoSphere Discovery.

#### **1. Minimum hardware requirements for each InfoSphere Discovery host**

Each host of a InfoSphere Discovery component must meet the following minimum requirements.

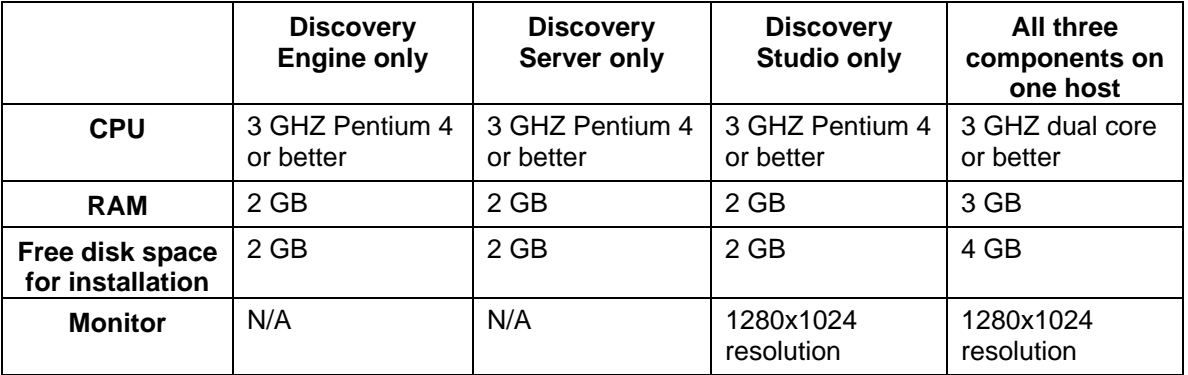

 $\mathbf{r}$ 

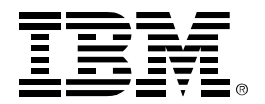

# **2. Supported operating systems for each InfoSphere Discovery host**

InfoSphere Discovery components are supported on the following operating systems.

**Note**: These requirements do not apply to flat-file hosts or DBMS servers. Flat files and DBMS servers can use any hardware and operating system as long as InfoSphere Discovery has a network connection to the host.

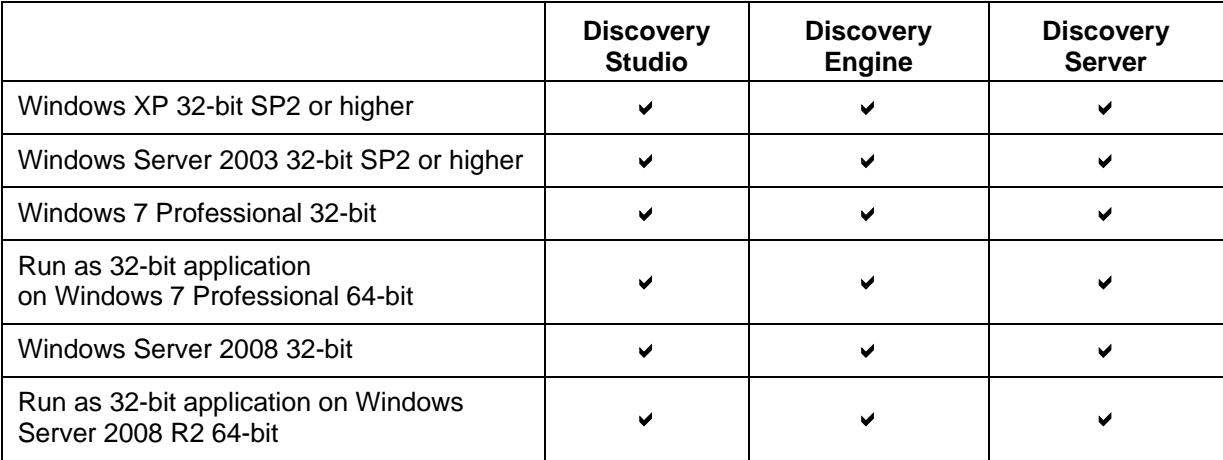

### **3. Non-IBM software requirements**

Discovery can create reports in Microsoft Excel. The Discovery Studio host must have Excel 2002 (XP) or Excel 2003 installed and configured to print.

#### **4. Supported DBMS for repository and staging data sources**

The following databases are supported as repository data sources and staging data sources.

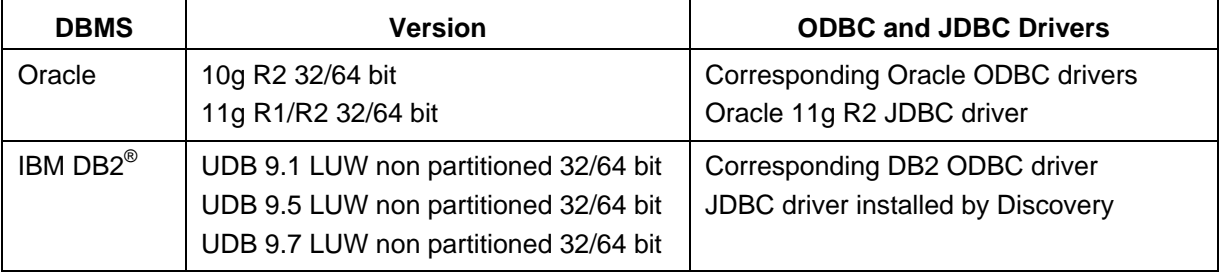

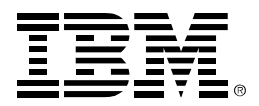

# **5a. Tier 1 (certified) DBMS for source and target data sources**

InfoSphere Discovery supports the following databases as source and target data sources. Transformation discovery (TD) projects require ODBC and JDBC drivers. Source data discovery (SDD) projects require only JDBC drivers. InfoSphere Discovery automatically installs some of the following JDBC drivers:

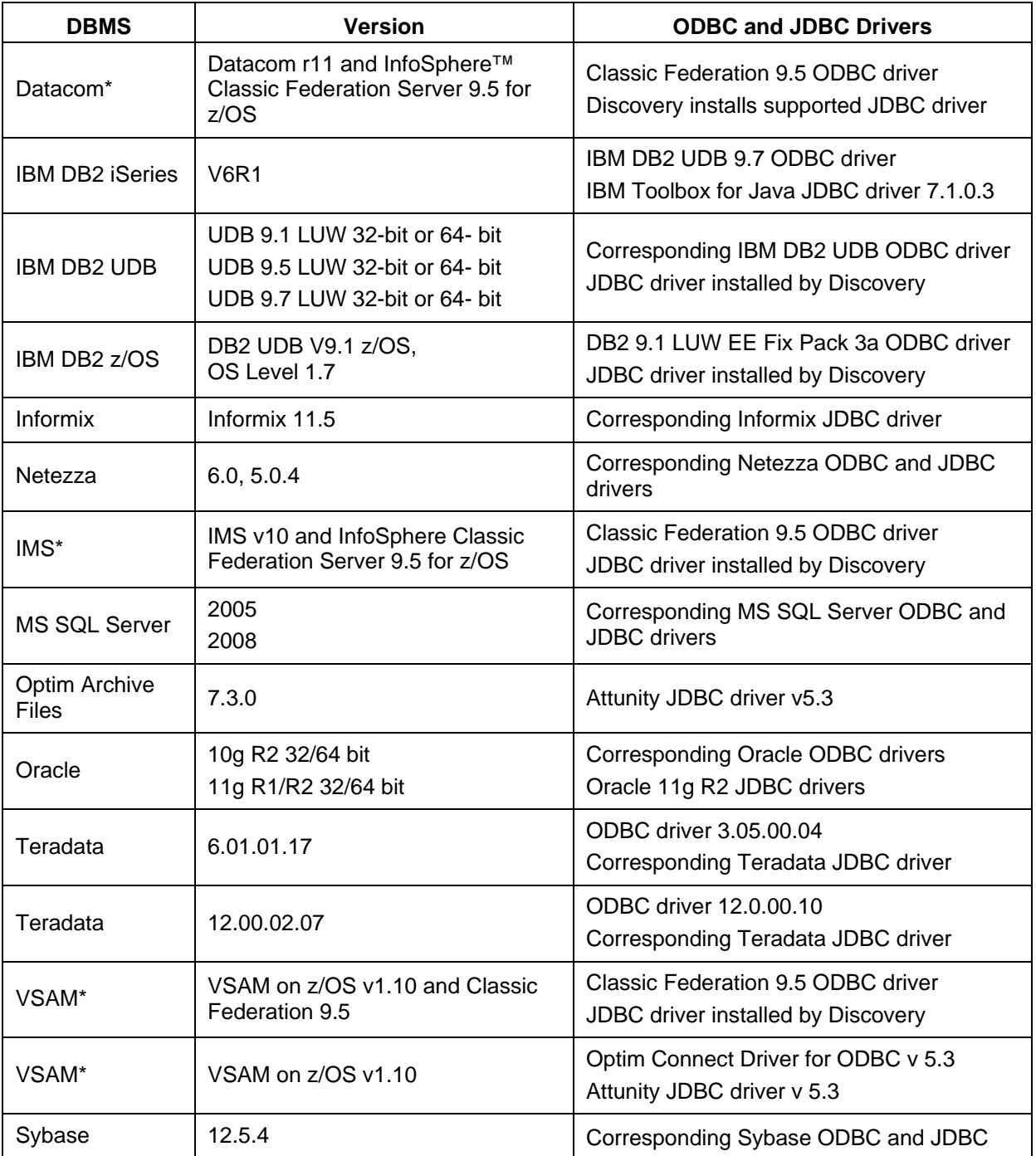

 $\mathbf{r}$ 

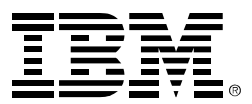

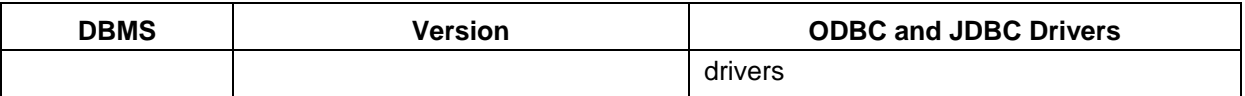

*\*InfoSphere Discovery supports all other versions of Datacom, IMS, and VSAM that are compatible with Classic Federation 9.5. Refer to the InfoSphere Classic Federation Server 9.5 support matrix for details.* 

### **5b. Tier 2 (not fully tested) DBMS for source and target data sources**

The following databases have previously been supported and are likely to work as source and target data sources, but they were not fully tested with this version of InfoSphere Discovery. Transformation discovery (TD) projects require ODBC and JDBC drivers. Source data discovery (SDD) projects require only JDBC drivers.

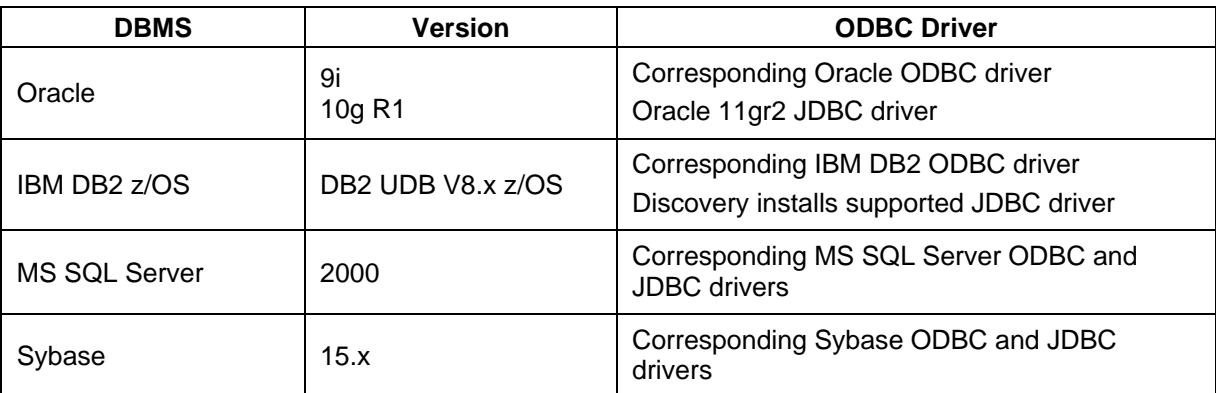

#### **About IBM InfoSphere Solutions**

IBM InfoSphere products accelerate the delivery of trusted information for business optimization. Business optimization requires information that is accurate, complete, in context and actionable. Achieving this level of trusted business information requires transforming, reconciling and maintaining information, and delivering it in real time to the people, processes and applications that need it. IBM InfoSphere products stand alone in the market by offering the breadth of capabilities required for the end to end management and delivery of trusted business information.

#### **About IBM Optim Integrated Data Management Solutions**

IBM Optim Integrated Data Management Solutions offer proven, integrated capabilities to manage enterprise application data from requirements to retirement. With IBM Optim, teams can share data artifacts (like models, policies and metadata) to align data management with business goals and improve collaboration. Today, organizations of all types leverage IBM Optim to improve performance, streamline database administration, speed application development, and enable effective governance. IBM Optim delivers better business outcomes, at lower cost, with less risk, while providing capabilities that scale across enterprise applications, databases and platforms.

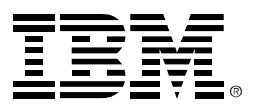

#### **For more information**

IBM InfoSphere Discovery complements the value of IBM Information Management solutions, including the IBM InfoSphere and IBM Optim product portfolios. To learn more, contact your IBM sales representative or visit the following Web sites: www.ibm.com/software/data/ips www.ibm.com/software/data/optim-solutions

### **Information Management**

 $\mathbf{r}$ 

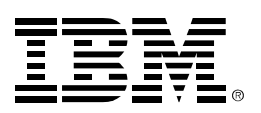

© Copyright IBM Corporation 2011

IBM Software Group Route 100 Somers NY 10589 U.S.A. www.ibm.com

Produced in the United States of America 02-11 All Rights Reserved

DB2, IBM, the IBM logo, InfoSphere and Optim are trademarks or registered trademarks of the IBM Corporation in the United States, other countries or both.

Linux is a registered trademark of Linus Torvalds in the United States, other countries, or both. UNIX is a registered trademark of The Open Group in the United States and other countries. Windows and SQL Server are registered trademarks of Microsoft Corporation in the United States and other countries. All other company or product names are trademarks or registered trademarks of their respective owners.

References in this publication to IBM products, programs or services do not imply that IBM intends to make them available in all countries in which IBM operates or does business.

Each IBM customer is responsible for ensuring its own compliance with legal requirements. It is the customer's sole responsibility to obtain advice of competent legal counsel as to the identification and interpretation of any relevant laws and regulatory requirements that may affect the customer's business and any actions the customer may need to take to comply with such laws. IBM does not provide legal advice or represent or warrant that its services or products will ensure that the customer is in compliance with any law.